## How to download Premium mobile code

This article will guide you to download the Premium Mobile Code. Now, let's start!

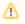

The **Premium Mobile Code** is ONLY available on phpFox ULTIMATE license. In case you are holding other license types, please upgrade to phpFox ULTIMATE license first.

Go to Client Area and log in with your Client account.

After logging in, go to Services > My Services, you will see the list of your phpFox licenses.

| ▼ View                | ~   | My Products & Services                             |    |                           |     |               |          |          |    |
|-----------------------|-----|----------------------------------------------------|----|---------------------------|-----|---------------|----------|----------|----|
| O Active              | 1   | Portal Home / Client Area / My Products & Services |    |                           |     |               |          |          |    |
| O Pending             | 0   |                                                    |    |                           |     |               |          |          |    |
| O Suspended           | 0   | Showing 1 to 1 of 1 entries                        |    |                           |     | 0             | 2.       |          |    |
| O Terminated          | 0   | Product/Service                                    | ↓≞ | Pricing                   | .↓↑ | Next Due Date | J1       | Status   | 11 |
| O Cancelled           | 0   | phpFox V4 - Ultimate                               |    | \$1599.00 USD<br>One Time |     |               |          | Active   |    |
|                       |     |                                                    |    | One fille                 |     |               |          |          |    |
| + Actions             |     | Show 10 🕈 entries                                  |    |                           |     |               | Previous | a 1 Next | t  |
| Place a New Order     | Ì۳. |                                                    |    |                           |     |               |          |          |    |
| View Available Addons | 8   |                                                    |    |                           |     |               |          |          |    |

Click on your Ultimate license to go to the Product Details page

Click on *Download* menu on the left panel

| ★ Overview           | ~ | Manage Product                                                                                                    |                      |  |  |  |
|----------------------|---|----------------------------------------------------------------------------------------------------|----------------------|--|--|--|
| Information          |   | Portal Home / Client Area / My Products & Services / Product Details                                                                                                    |                      |  |  |  |
| Downloads            |   |                                                                                                    | Registration Date    |  |  |  |
|                      |   |                                                                                                    | 03/01/2019           |  |  |  |
| 🖋 Actions            |   |                                                                                                    | First Payment Amount |  |  |  |
| Request Cancellation |   | -                                                                                                    | \$1599.00 USD        |  |  |  |
|                      |   |                                                                                                    | Billing Cycle        |  |  |  |
|                      |   |                                                                                                    | One Time             |  |  |  |
|                      |   |                                                                                                    | Next Due Date        |  |  |  |
|                      |   | phpFox V4 - Ultimate                                                                                                    |                      |  |  |  |
|                      |   | phpFox Licenses                                                                                                    | Payment Method       |  |  |  |
|                      |   |                                                                                                    | PayPal               |  |  |  |
|                      |   | ACTIVE                                                                                                    |                      |  |  |  |
|                      |   | Cancel                                                                                                    |                      |  |  |  |
|                      |   | Contraction Contraction Contractica Contractica Con |                      |  |  |  |
|                      |   | License ID<br>License Key<br>License Domain                                                                                                    |                      |  |  |  |
|                      |   | Download Latest phpFox                                                                                                    | Reset License        |  |  |  |

Click on Download button of phpFox Mobile Code item to download the mobile code.

| ★ Overview                                   | ~ | Manage Product                                                       |  |  |
|----------------------------------------------|---|----------------------------------------------------------------------|--|--|
| Information                                  |   | Portal Home / Client Area / My Products & Services / Product Details |  |  |
| Downloads                                    |   |                                                                      |  |  |
|                                              |   | Downloads                                                            |  |  |
| 🖋 Actions                                    | ~ | The following download items are available for your product/service  |  |  |
| Request Cancellation                         |   |                                                                      |  |  |
|                                              |   | phpFox Mobile Code 1.3                                               |  |  |
| Official Download of Mobile Code version 1.3 |   |                                                                      |  |  |

🛓 Download